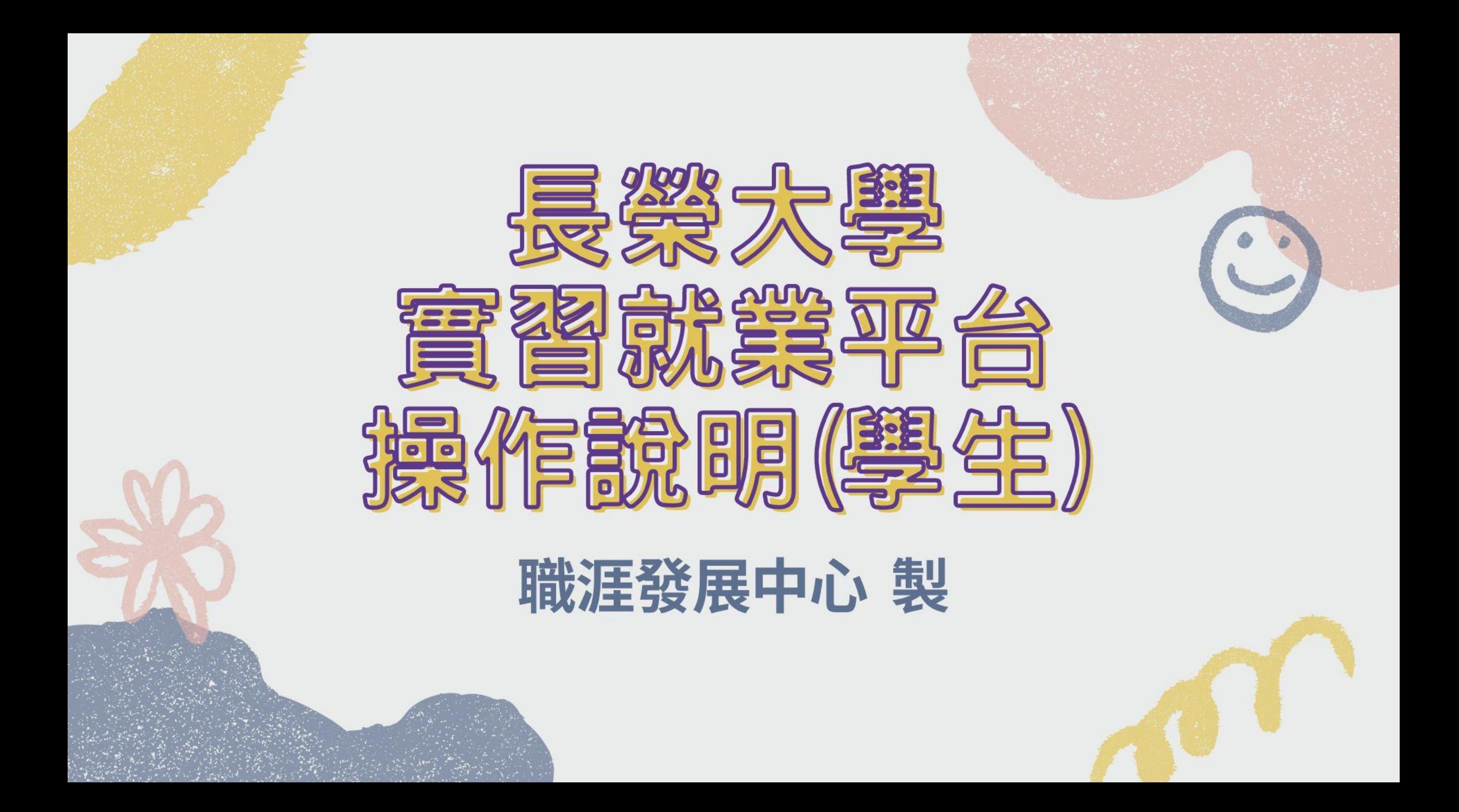

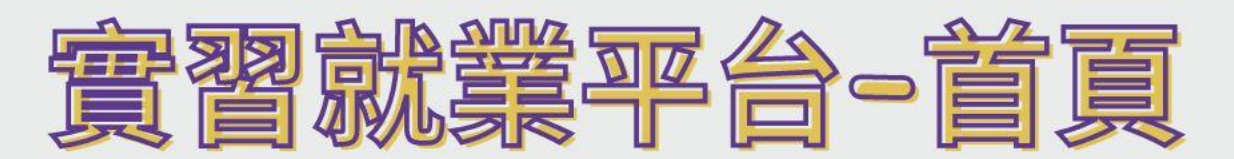

#### 4 長榮大學 實習就業平台  $\times$  +

 $\rightarrow$  C  $\bullet$  cweb.cjcu.edu.tw/career

 $\Box$  $\times$ 

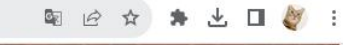

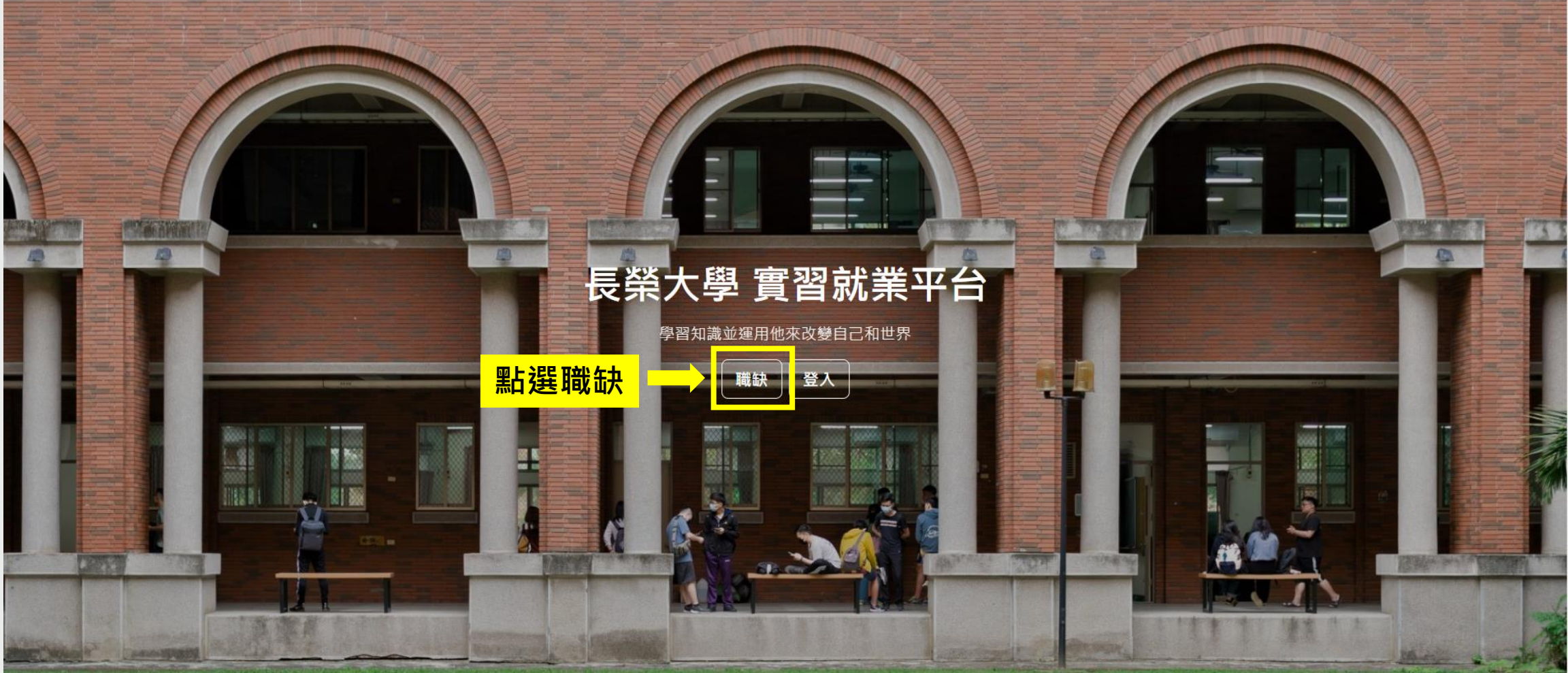

### **杂藥訂別** : 全部/實習/工讀/正

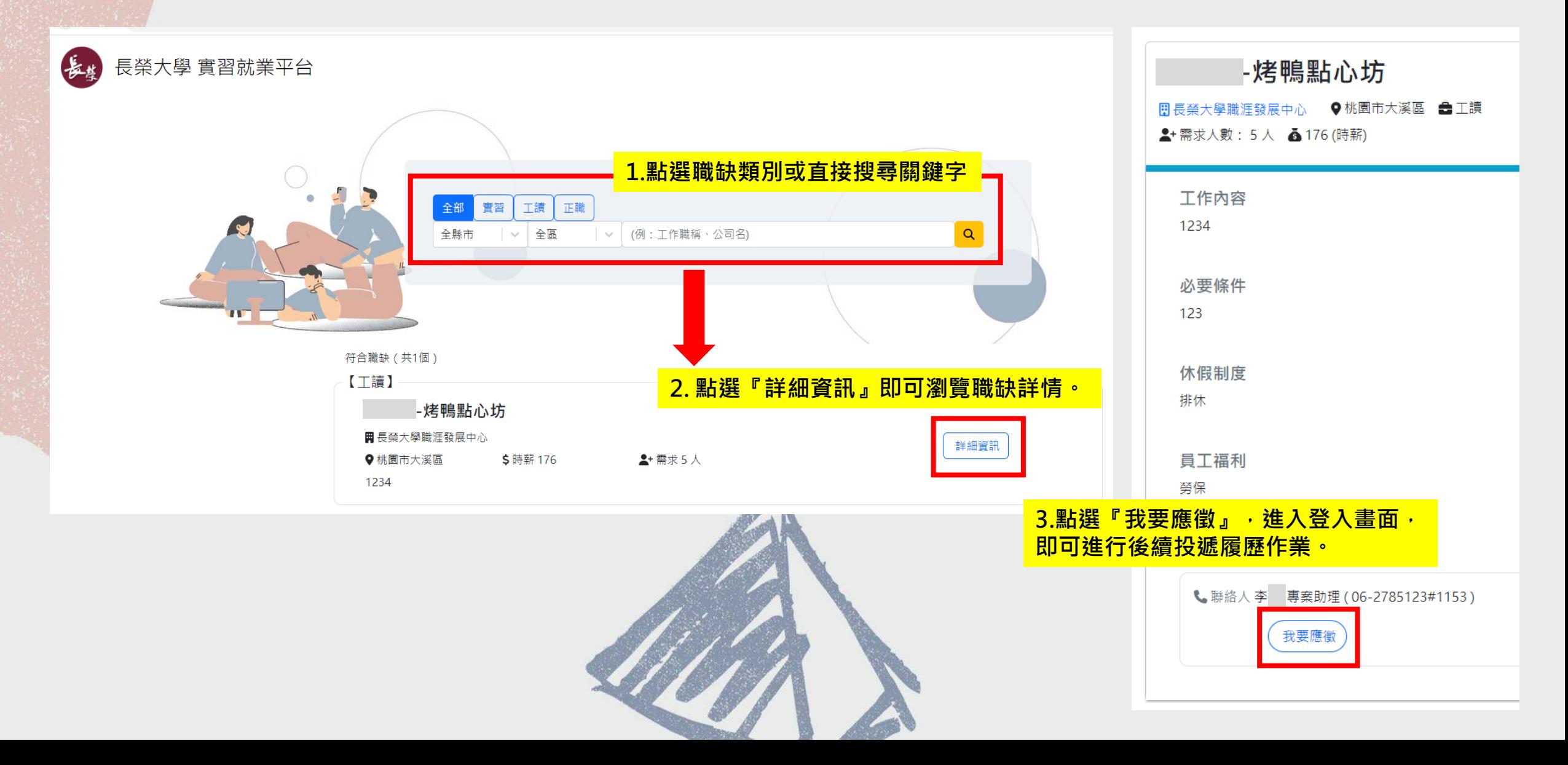

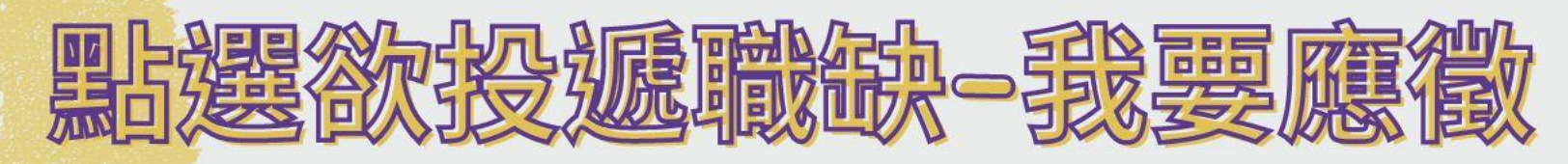

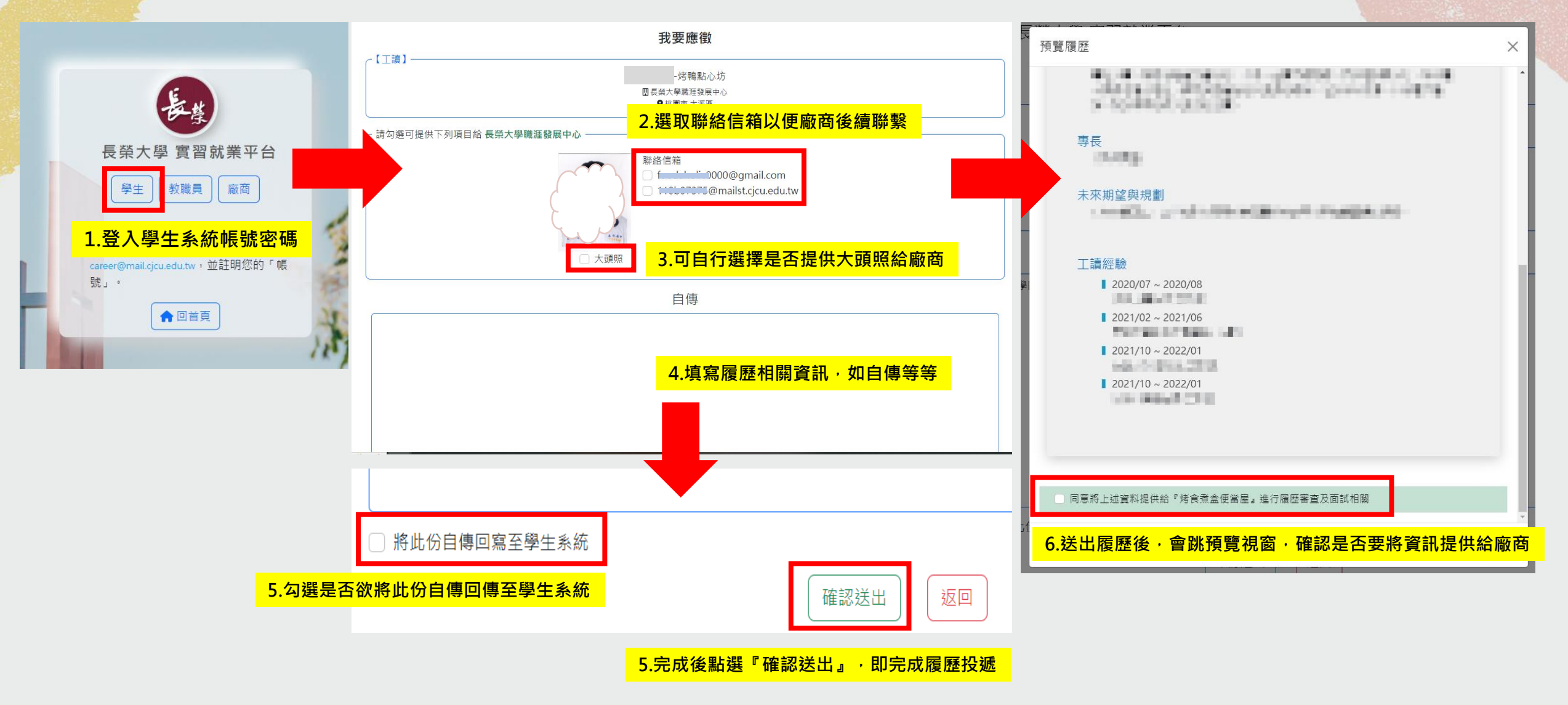

# **观記錄查詢/取消投遞**

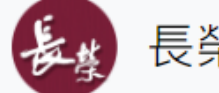

#### 長榮大學 實習就業平台

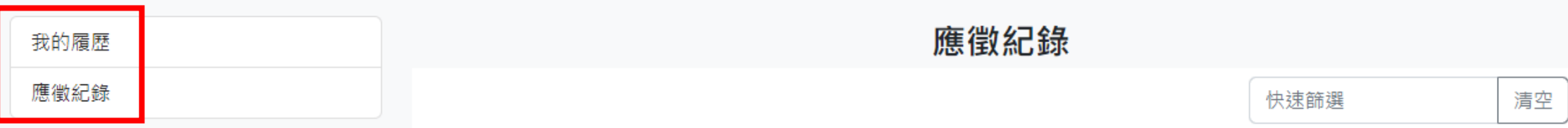

#### **學生可於後台檢視『履歷』 及『應徵紀錄』**

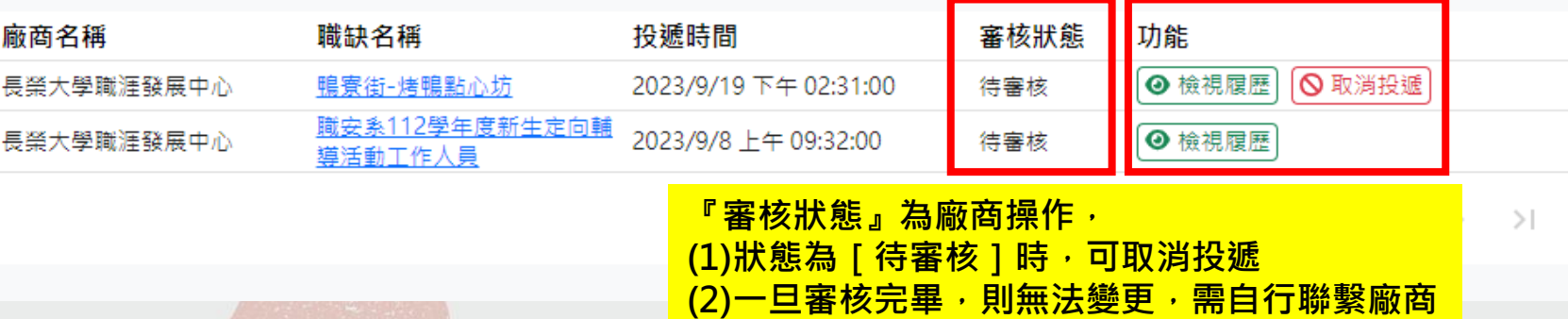

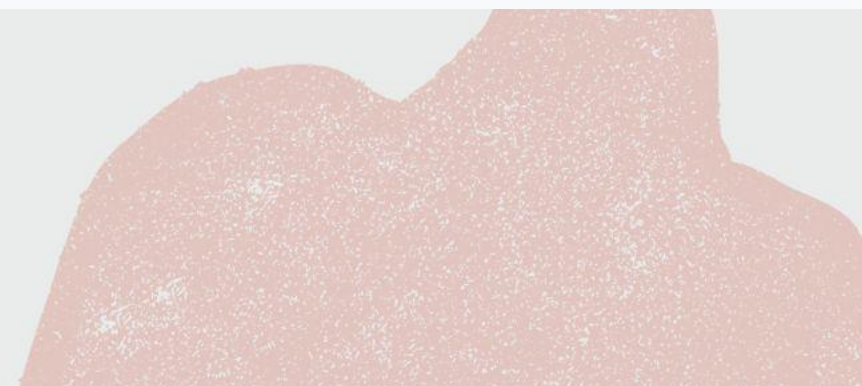

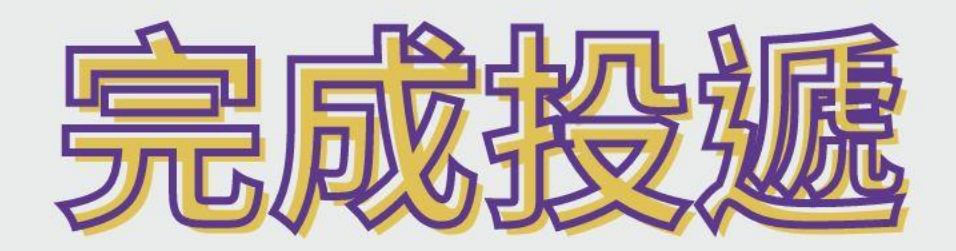

## Good luck on your new job.

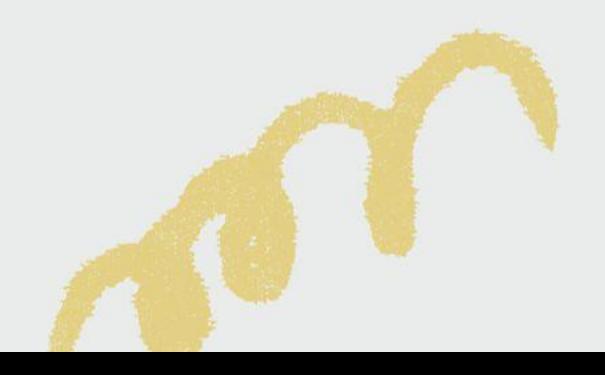